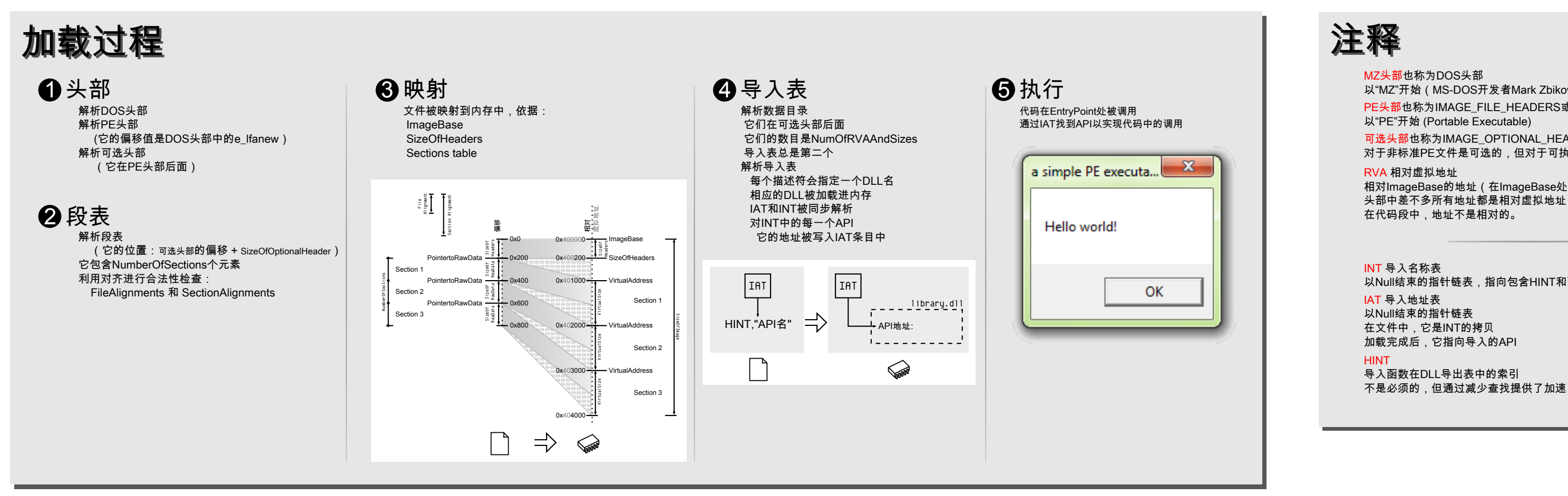

## PE<sup>10</sup> 101

Ange Albertini corkami.com

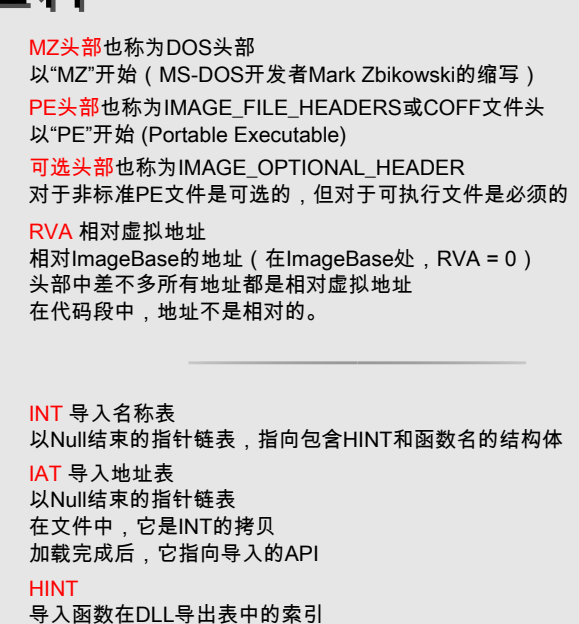

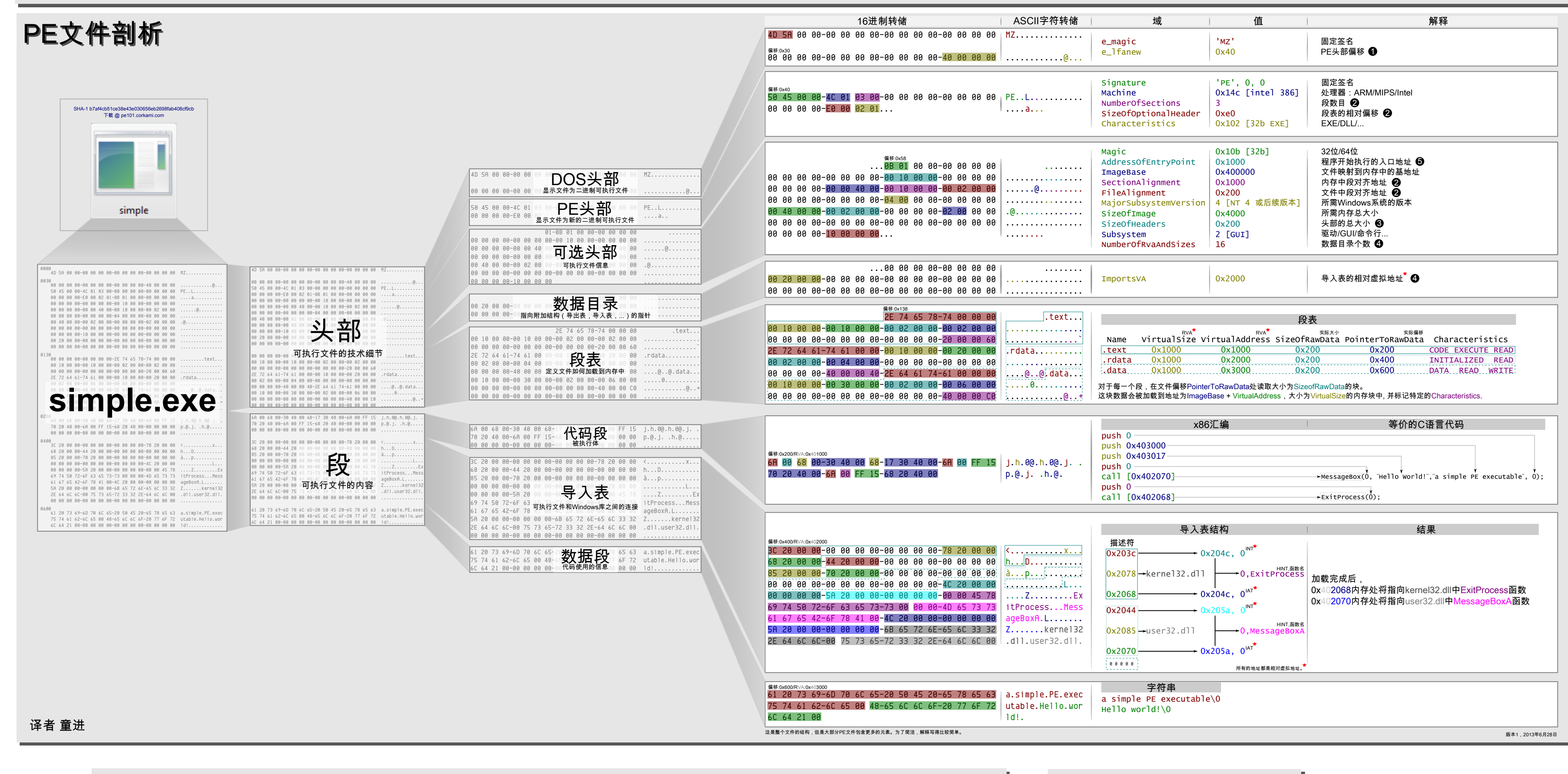